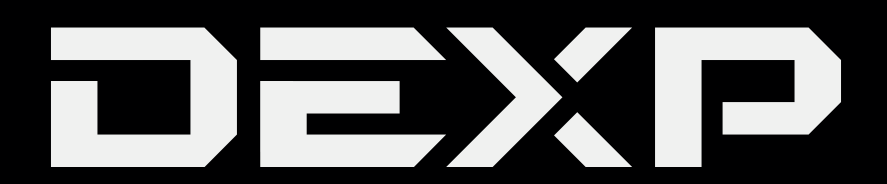

# РУКОВОДСТВО ПОЛЬЗОВАТЕЛЯ

# Внешний USB-бокс **mSATA**

# **Уважаемый покупатель!**

Благодарим Вас за выбор продукции, выпускаемой под торговой маркой DEXP. Мы рады предложить Вам изделия, разработанные и изготовленные в соответствии с высокими требованиями к качеству, функциональности и дизайну. Перед началом эксплуатации прибора внимательно прочитайте данное руководство, в котором содержится важная информация, касающаяся Вашей безопасности, а также рекомендации по правильному использованию прибора и уходу за ним. Позаботьтесь о сохранности настоящего Руководства, используйте его в качестве справочного материала при дальнейшем использовании прибора.

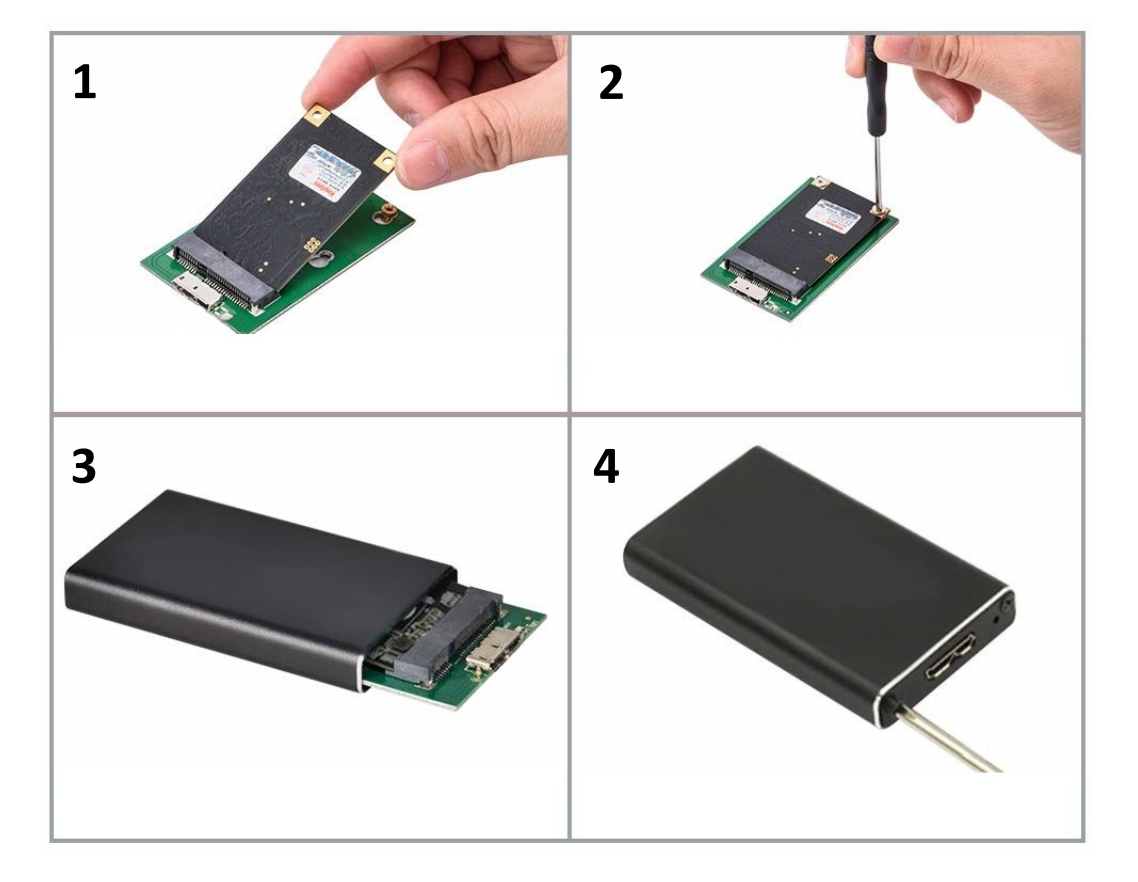

## **Инструкция по установке**

- 1. Вставьте SSD в порт mSATA.
- 2. Зафиксируйте SSD с помощью отвёртки.
- 3. Вставьте плату в корпус.
- 4. Закройте корпус и подключите устройство к ПК.

#### **Инструкция по эксплуатации**

Для использования высокоскоростного USB бокса для жесткого диска необходимо подключить его к компьютеру с помощью USB-кабеля. Операционные системы Windows XР, Vista, Windows 7, Windows 8, Windows 10 поддерживают устройство без установки драйвера. Если на вашем ПК установлена операционная система Windows 98, вам потребуется запустить программу для установки драйвера.

#### **Примечание**

- 1. Жесткий диск следует отформатировать перед началом использования.
- 2. Не отсоединяйте устройство, если индикатор чтения/записи информации включен или мигает. Дождитесь, пока индикатор погаснет прежде, чем отключить устройство от компьютера.

### **Дополнительная информация**

Производитель: АТАТЭК Индастри Лимитед.

3F, зд. А6, промпарк Нью Матириал, Силикон Вэлли Пауэр, шоссе Гуйу, Гуаньлань, новый р-н Лунхуа, г. Шэньчжэнь, Китай.

Импортёр: ООО «Атлас», 690068, Приморский край, г. Владивосток, пр-т 100 лет Владивостоку, 155, корп. №3.

Спецификации и информация о продукте могут быть изменены без уведомления пользователя.

Фактический интерфейс устройства может отличаться от представленного в данном руководстве.

## **Гарантийные обязательства**

Производитель устанавливает срок гарантии 1 год на это изделие и гарантирует, что изделие не имеет дефектов в материалах, сборке и гарантирует бесперебойную работу в течение всего гарантийного срока. Гарантийный период исчисляется с момента приобретения изделия и распространяется только на новые продукты.

В гарантийное обслуживание входит бесплатный ремонт или замена вышедших из строя элементов оборудования не по вине потребителя в течение гарантийного срока, на территории уполномоченных сервисных центров, при условии эксплуатации изделия согласно руководству пользователя.

Срок службы изделия, предназначенного для личного, не профессионального использования составляет 2 года, при условии соблюдения правил эксплуатации.

# www.dexp.club